### **Отчет по производственной практике пм01 Проектирование цифровых устройств**

Студент: Хасанов Родион Равильевич Группа: КСК-41-15

### Цели и задачи

Целью прохождения производственной практики являлось закрепление, расширение знаний, полученных при изучении дисциплин профессионального модуля, а также приобретение практического опыта на основе изучения деятельности МКОУ«СОШ №2»

В ходе прохождения производственной практики моим руководителем были поставлены следующие индивидуальные задания:

- 1. Очистка компьютера от пыли
- 2. Дефрагментация разделов жесткого диска
- 3. Очистка реестра с помощью Ccleaner
- 4. Удаление всех точек восстановления

КОМПЕТЕНЦИИ, ФОРМИРУЕМЫЕ В РЕЗУЛЬТАТЕ ПРОХОЖДЕНИЯ ПРОИЗВОДСТВЕННОЙ ПРАКТИКИ

В результате прохождения производственной практики я приобрел следующие профессиональные компетенции:

Визуальное определение модели и характеристики комплектующих ПК

Проведение чистки системного блока ПК с полным разбором комплектующих

Провёл дефрагментацию разделов жесткого диска

Произвёл очистку реестра с помощью утилиты

Выполнил требование нормативно-технической документации

### В ходе прохождения производственной практики также были освоены и другие компетенции

Организация собственной деятельности, выбор методов и способов выполнения задач

Работа в коллективе, умение общаться с коллективом, руководством

Проявление устойчивого интереса к своей будущей профессии

Принятие решений в различных ситуациях и нести за них ответственность.

Использование информации, необходимой для эффективного выполнения профессиональных задач

Место прохождения производственной практики было МКОУ «СОШ №2»

Полное официальное наименование: Муниципальное образовательное учреждение "Сосенская" Средняя общеобразовательная школа №2»

Юридический адрес: Калужская область, Козельский район, г. Сосенский, ул. 35 лет Победы, д.3

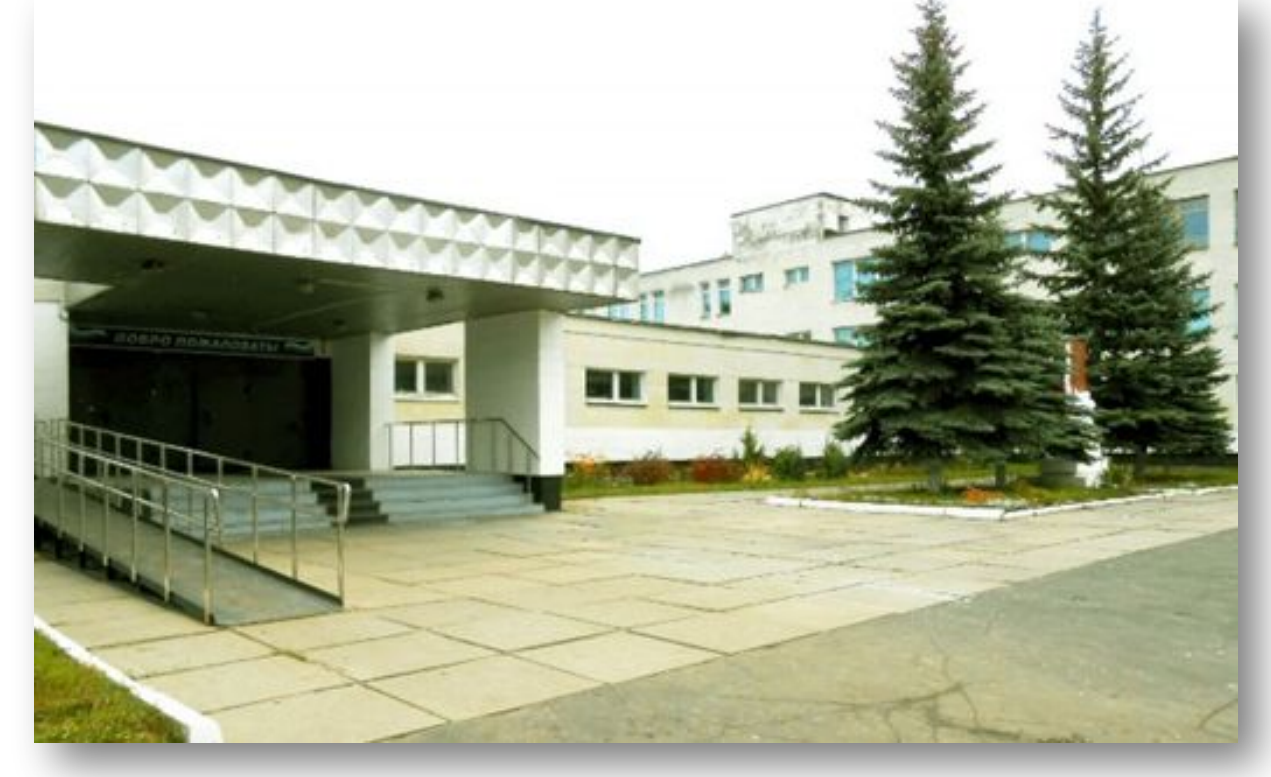

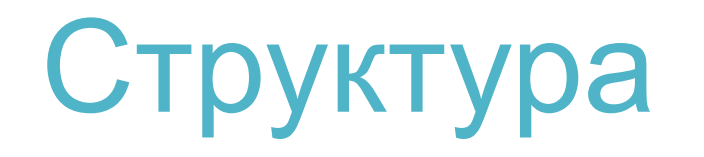

Схема управленческой деятельности:

1)Учредитель

2)Директор

- 2.1)Коллегиальные органы управления
- 2.1.1)Общее собрание работников
- 2.1.2)Педагогический совет
- 2.2)Представительные органы управления

2.2.1)Совет родителей несовершеннолетних учащихся

2.2.2)Совет ученического самоуправления

2.2.3)Профсоюзный комитет

#### СХЕМА УПРАВЛЕНЧЕСКОЙ ДЕЯТЕЛЬНОСТИ

МКОУ «СОШ №2» Г. СОСЕНСКИЙ

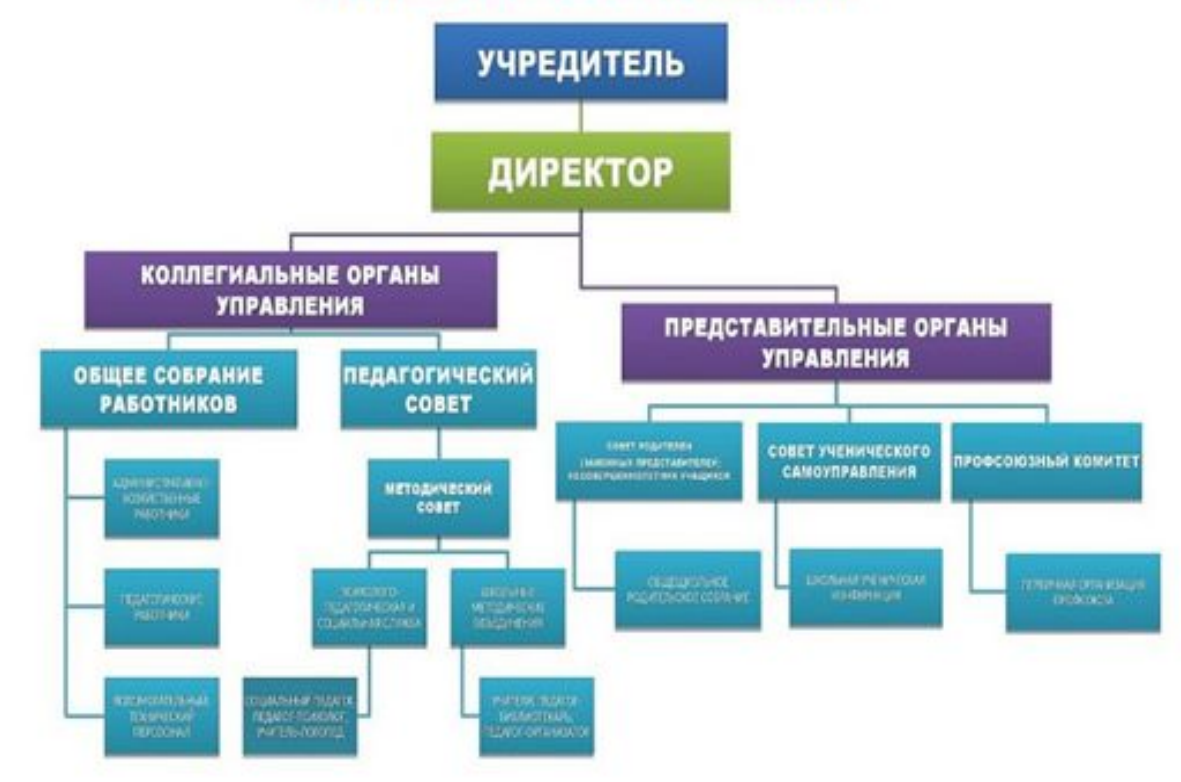

## Функции и задачи

#### **Школа осуществляет следующие функции:**

учебно-воспитательную, включающую в себя обучение и воспитание обучающихся (воспитанников);

обеспечение охраны их жизни и здоровья;

удовлетворение потребности обучающихся (воспитанников) в самообразовании и получении дополнительного образования;

организационную, предполагающую организацию образовательного процесса, в том числе разработку учебного плана и расписания занятий;

разработку и утверждение годового календарного учебного графика;

установление системы оценок, формы, порядка и периодичности промежуточной аттестации обучающихся в соответствии с настоящим Уставом;

разработку и принятие на основе государственных образовательных стандартов образовательных программ;

управленческую, включающую в себя управление школой;

# Функции и задачи

трудовые отношения;

хозяйственно-экономическую, включающую в себя управление закрепленным за Школой имуществом;

осуществление финансово-хозяйственной деятельности, в том числе оказание платных образовательных услуг, ведение предпринимательской и иной, приносящей доход, деятельности;

#### **Задачи учреждения**

Охрана жизни и укрепление физического и психического здоровья обучающихся.

Обеспечение общедоступных дополнительных образовательных услуг.

Формирование общей культуры личности обучающихся.

Воспитание, социально - педагогическая поддержка становления и развития высоконравственного, ответственного, творческого, инициативного, компетентного гражданина России.

# Индивидуальное задание No<sub>1</sub> Чистка компьютера от

Характеристики ПК: ЛИ

Материнская плата: ASUS A68HM-K

Процессор: AMD Athlon x4 860k 3.7 Ghz

Видеокарта: Radeon 4870-MD1G

ОЗУ: Samsung DDR3 1333 1x4Gb

Жесткий диск: Western Digital WD Blue Desktop 500 GB (WD5000AZLX)

Оптический привод: ASUS DRW-24D5MT black

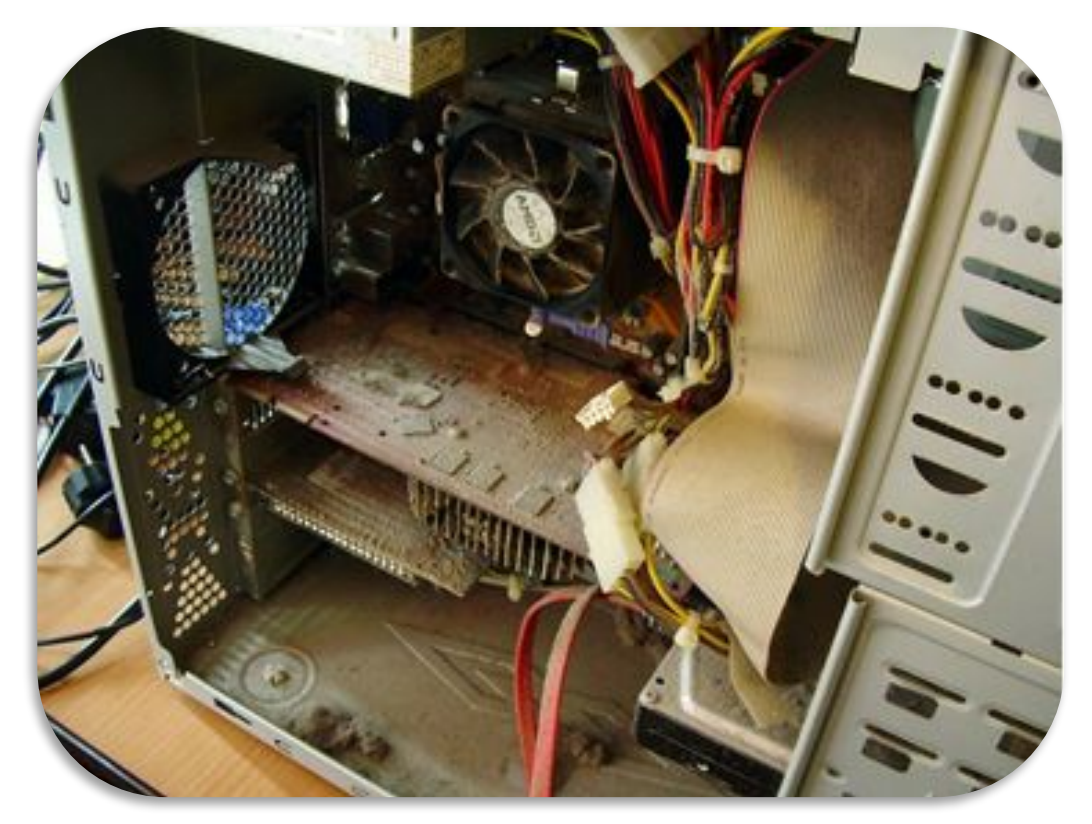

## Индивидуальное задание No<sub>1</sub> Чистка компьютера от пыли

Чтобы почистить компьютер от пыли нужно обесточить ПК, потом открыть крышку с левой стороны корпуса, далее отсоединить провода и снять все мешающие комплектующие.

Очистка проводилась с помощью кисти, а радиаторы и другие труднодоступные места продувались вручную.

После очистки все комплектующие ПК нужно подключить обратно

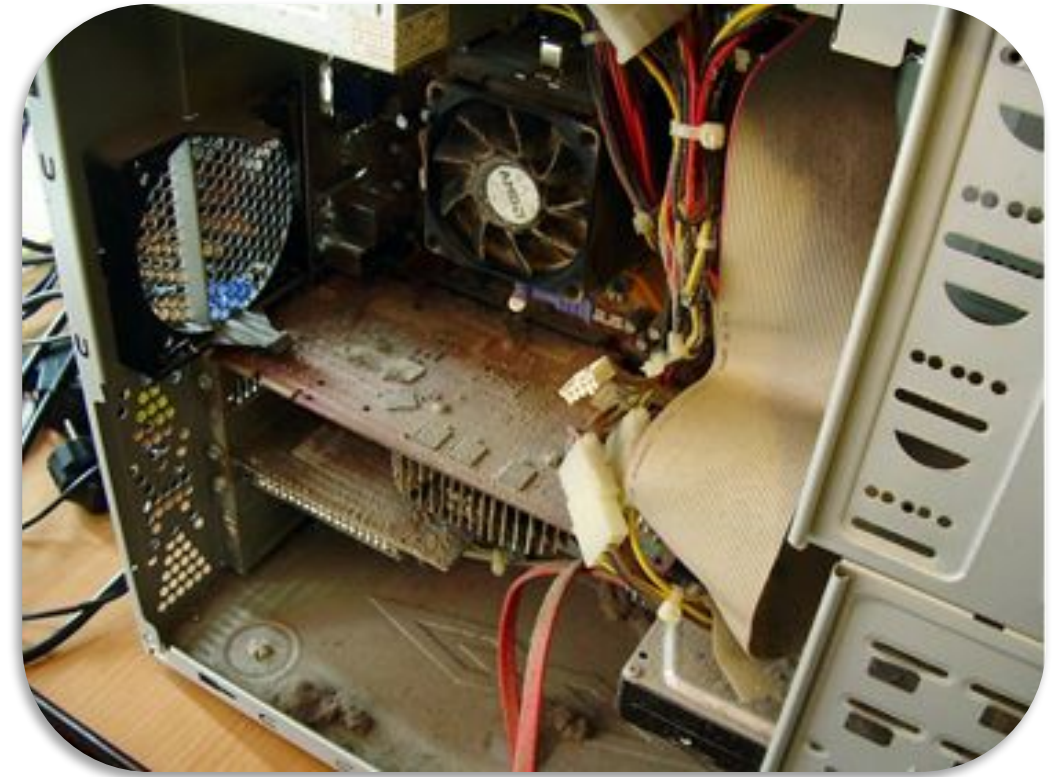

# Индивидуальное задание №2 Дефрагментация разделов жесткого диска.

**При скачивании файла он разбивается по кластерам и они должны занять последовательно свои позиции. При большой загруженности полноценной последовательности свободного пространства может не быть. И так он суммарно находит свободные ячейки и записывает туда – этот процесс называется фрагментация. При обращении к файлу жесткий диск начинает по частям его собирать из разных кластеров – наших ячеек – будто нарезанный на куски фильм. Естественно это замедляет работу.**

### Индивидуальное задание №2 Дефрагментация разделов жесткого

диска.

Для того чтобы выполнить дефрагментацию необходимо зайти в проводник

и нажать на нужный раздел правой кнопкой мыши и выбрать "свойства" и перейти во вкладку "Сервис"

Далее нужно нажать "Анализировать", а после завершения нажать "Оптимизировать" и ждать завершения

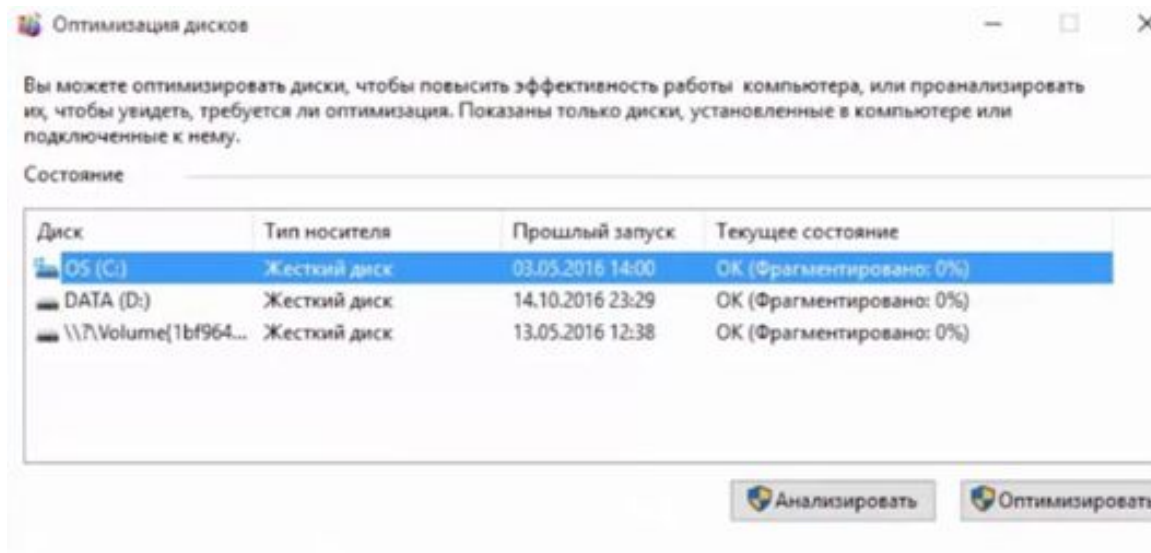

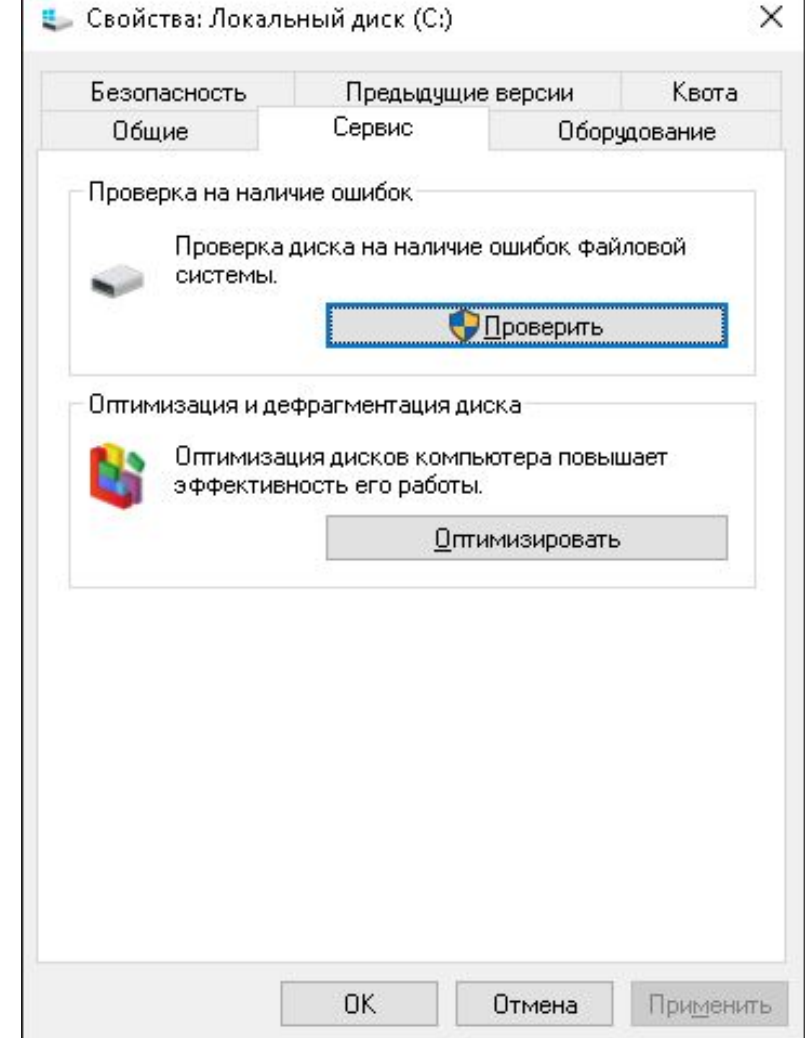

### Индивидуальное задание №3 Удаление всех точек восстановления

Удалить все системные точки восстановления можно и через интерфейс, правда, делать это не рекомендуется за исключением тех случаев, когда на компьютере используются другие средства создания резервных копий. Нажатием Win + R откроется окно "Выпонить" и ввести в нем команду SystemPropertiesProtection.Нажать в открывшемся окошке кнопку «Настроить», а затем «Удалить». Далее нужно подтвердить действие

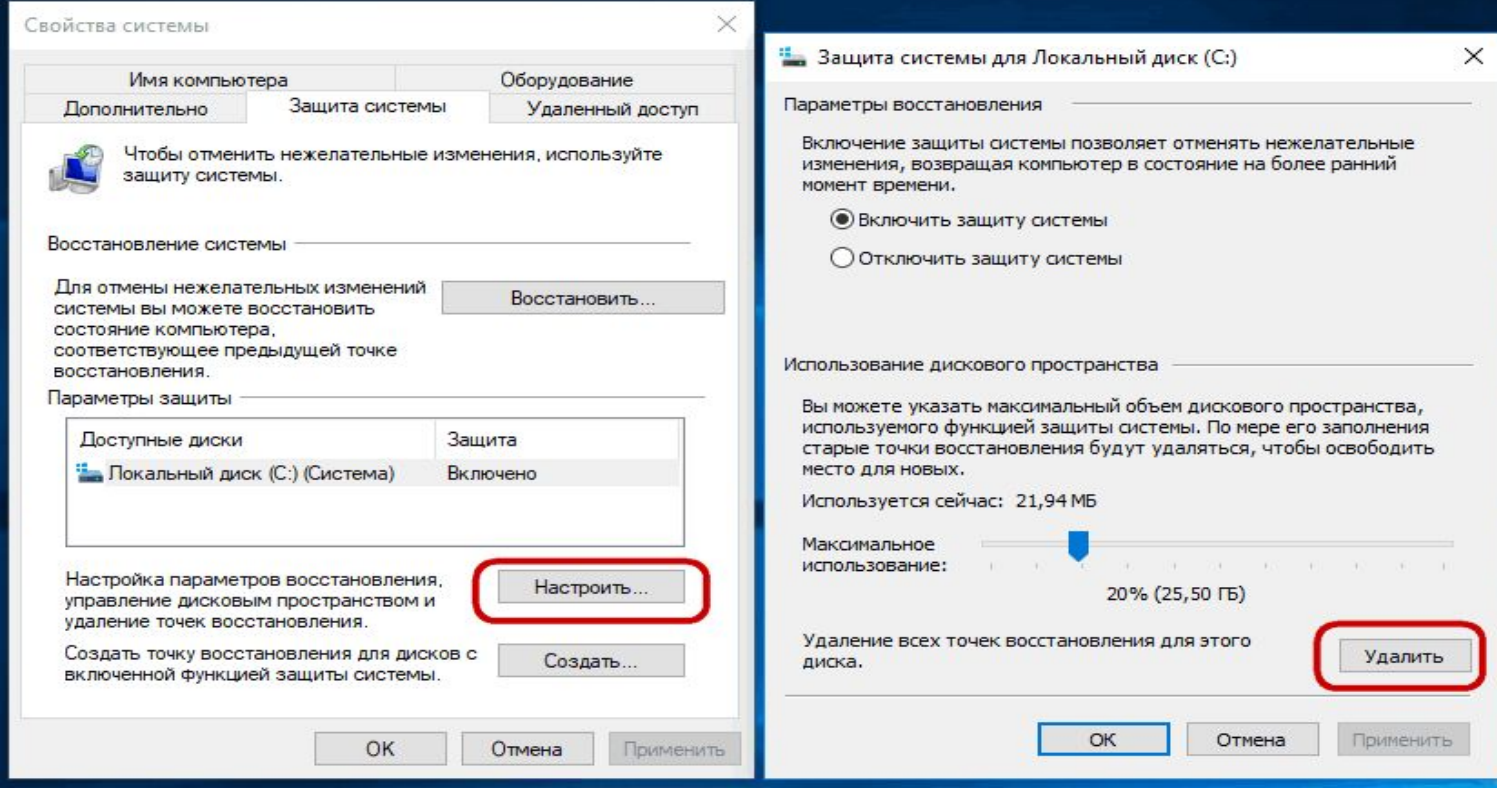

### Индивидуальное задание №4 Очистка реестра с помощью CCleaner

Чистка реестра является одним из этапов повышения производительности компьютера. В состав CCleaner входит инструмент, выполняющий данную функцию.

Для начала нужно запустить CCleaner и перейти во вкладку "Реестр" далее нужно выделить все галки и нажать "Поиск проблем" и подождать завершение проверки, а после нажать на "Исправить выбранные…"

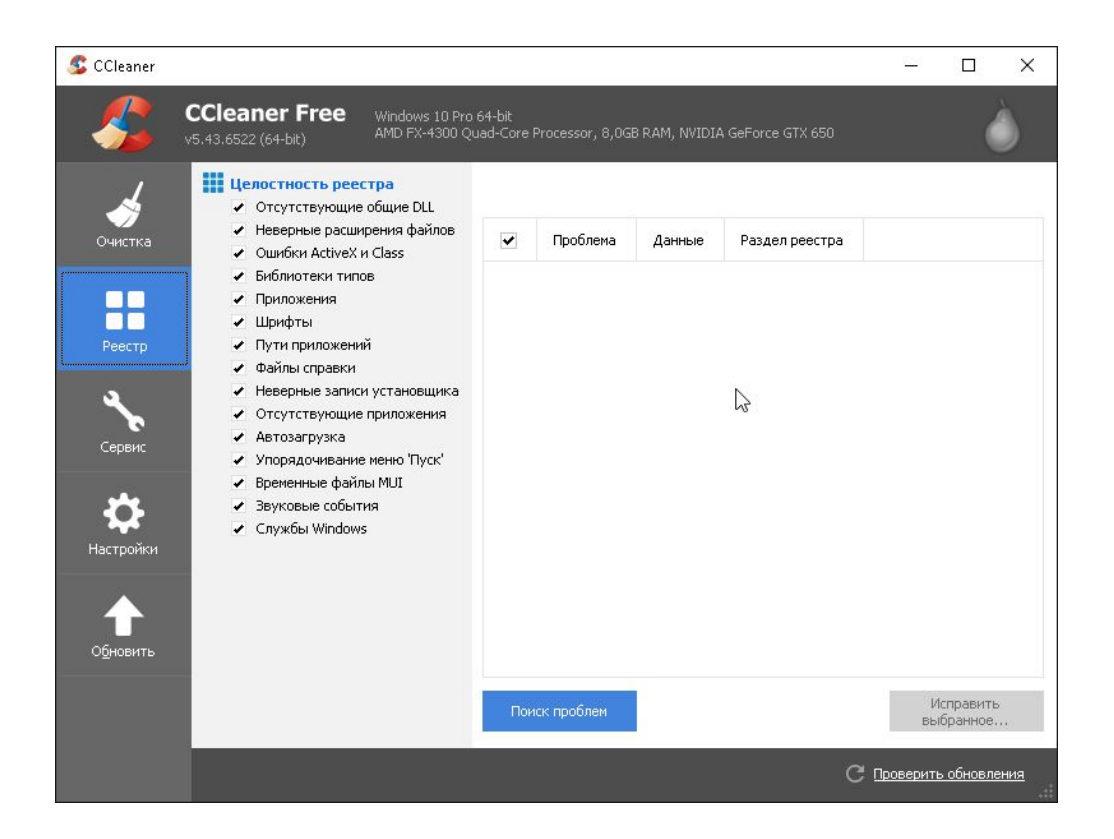

По итогам прохождения производственной практики мною были выполнены все поставленные руководителем задачи.

Своими главными достижениями во время прохождения практики я считаю выполнение профессиональных компетенций (ввод средств вычислительной техники в эксплуатацию, диагностика и оптимизация аппаратного обеспечения средств вычислительной техники, а также приобретение профессиональных навыков.

При выполнении выпускной квалификационной работы я хотел бы получить возможность проходить преддипломную практику на данном предприятии, так как это поможет мне наиболее качественно проработать свой дипломный проект.

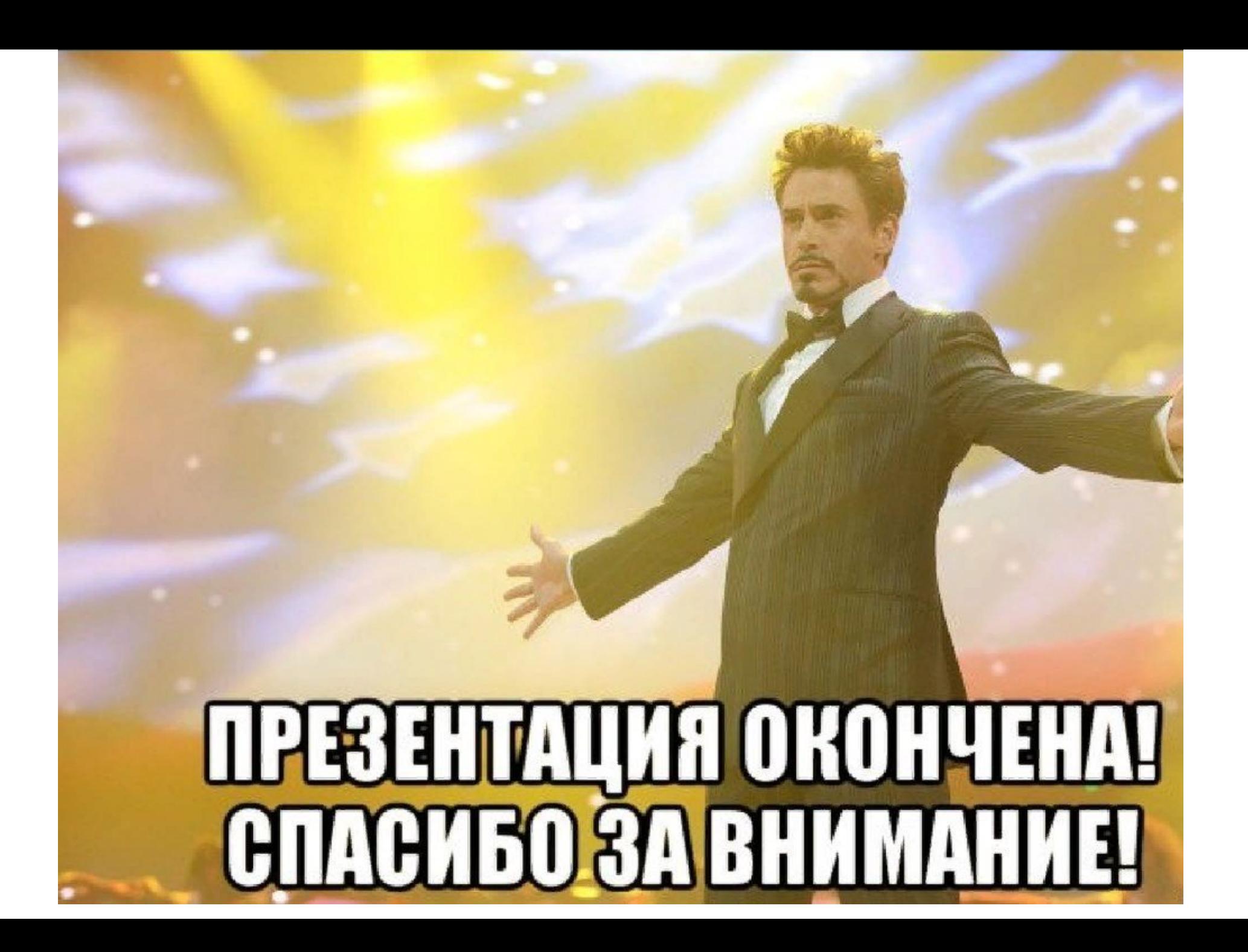